# VHFA Audit Risk Committee Meeting Agenda

## *Monday, October 4, 2021 – 9:00 a.m. SEE INSTRUCTIONS FOR ATTENDING ELECTRONICALLY ON THE NEXT PAGE.*

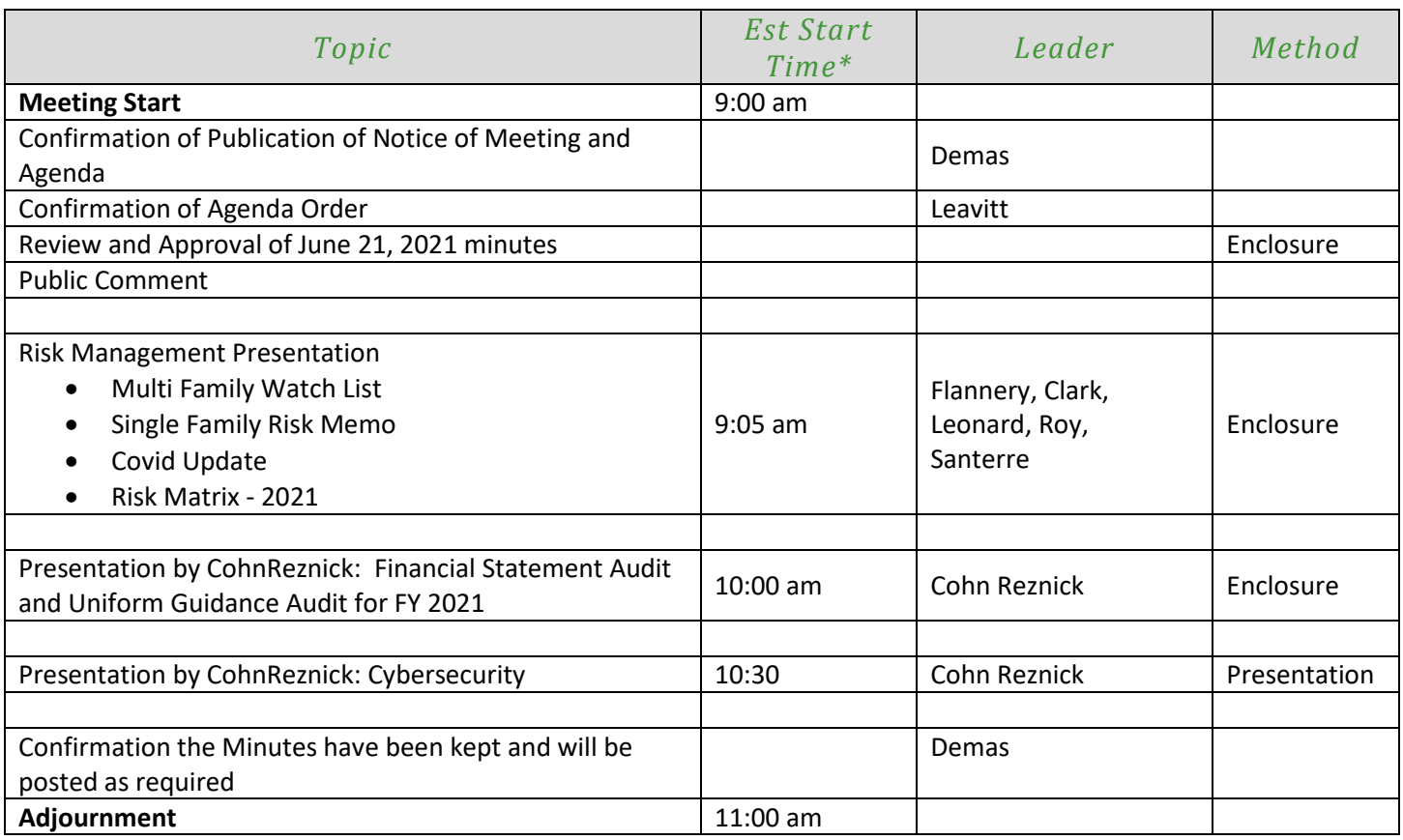

\*Times are estimates only.

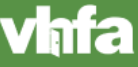

## VHFA Audit Risk Committee Meeting via Zoom *October 4, 2021 – 9:00 a.m.*

The physical location for VHFA Audit Risk Committee Meeting on October 4, 2021 for statutory purposes will be the VHFA Board Room at 164 St. Paul St., Burlington VT; however, in light of the COVID 19 emergency access will be provided through a combined video/phone system on Zoom (see connection information below). If you have the capability you will be able to see and hear other meeting participants almost as though you were in a room together. If you lack video capacity or a stable internet connection there will be the ability to dial in as well. The Board, staff and the public may all choose the form of connection that works best for them:

Join Zoom Meeting <https://zoom.us/j/94301647850>

Meeting ID: 943 0164 7850

Dial by your location +1 646 558 8656 US (New York)

Meeting ID: 943 0164 7850 Find your local number:<https://zoom.us/u/aiARWUiEa>

## **Technical assistance and training available**

We recommend that any first time Zoom users watch this short video on joining a meeting: <https://support.zoom.us/hc/en-us/articles/201362193-How-Do-I-Join-A-Meeting->

VHFA's IT team is available to help with any set-up questions or concerns ahead of the meeting. Please contact Dave Chien at *dchien@vhfa.org* to request technical assistance.

## **During the meeting**

All phones and computer access to the meeting should be muted at all times when the speaker has not been recognized by the VHFA Committee Chair. The moderator of the web meeting will be muting microphones as needed. To mute your microphone via computer or mobile device, click the "Mute" icon in the bottom left corner of your screen.

Once in the meeting, you can change between "speaker view" where the person speaking takes up much of your screen with a few others showing at the top, and "gallery view" where you can see up to 25 people at a time on your screen. If you have any technical difficulties during the meeting please call Dave Chien at 802-652-3401.

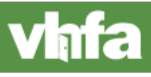